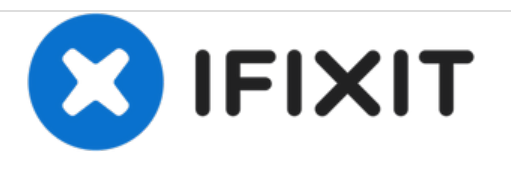

# **Cambio de disco duro en MacBook Pro 15" Unibody 2.53 GHz mediados 2009**

Cambio de disco duro en sencillos pasos

Escrito por: Walter Galan

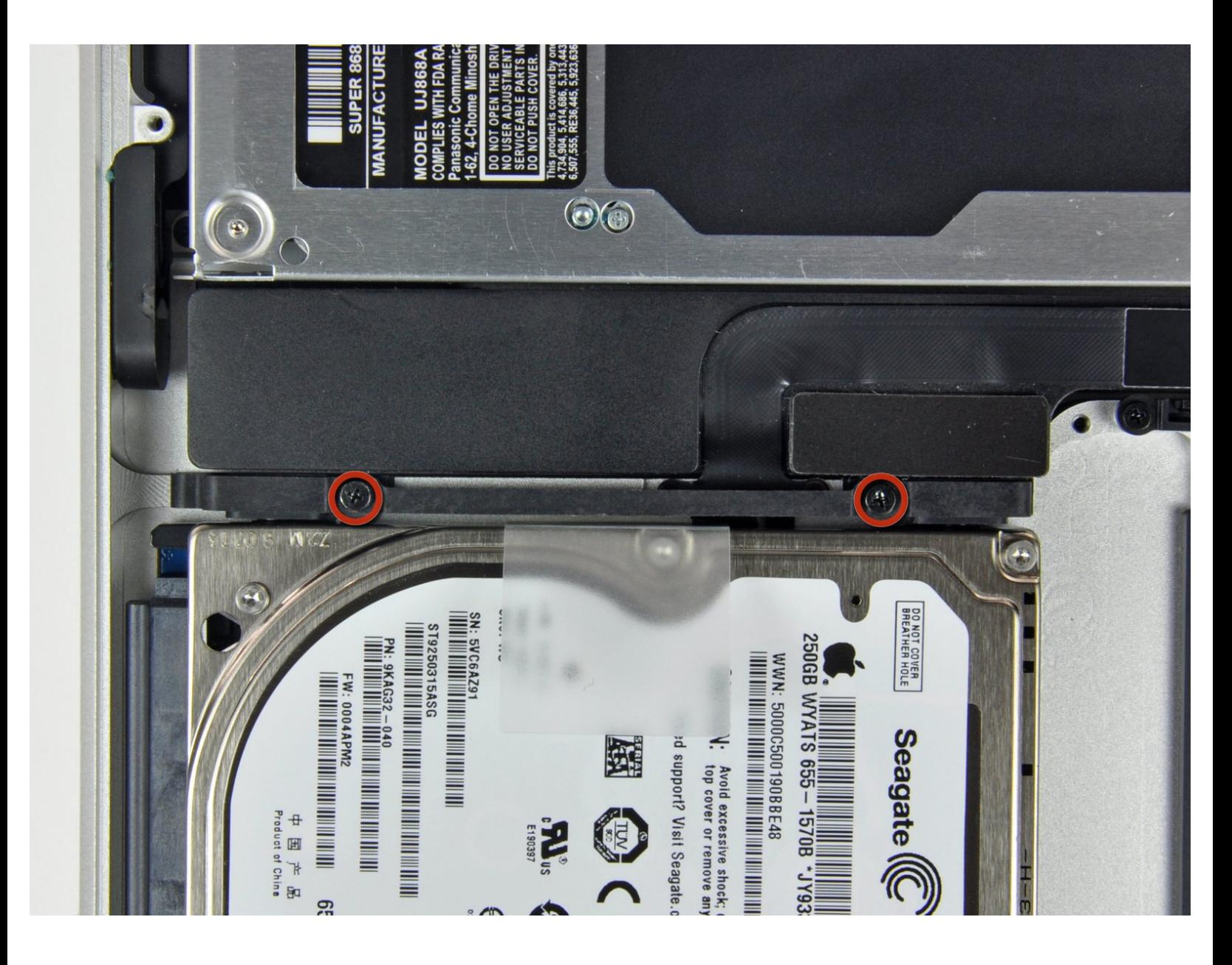

# **INTRODUCCIÓN**

Esta guía es una guía interna privada.

**HERRAMIENTAS:**

 $\mathcal{J}^{\mathcal{S}}$ 

Phillips #00 [Screwdriver](file:///Tienda/Tools/Phillips-00-Screwdriver/IF145-006) (1)

#### **Paso 1 — Disco duro**

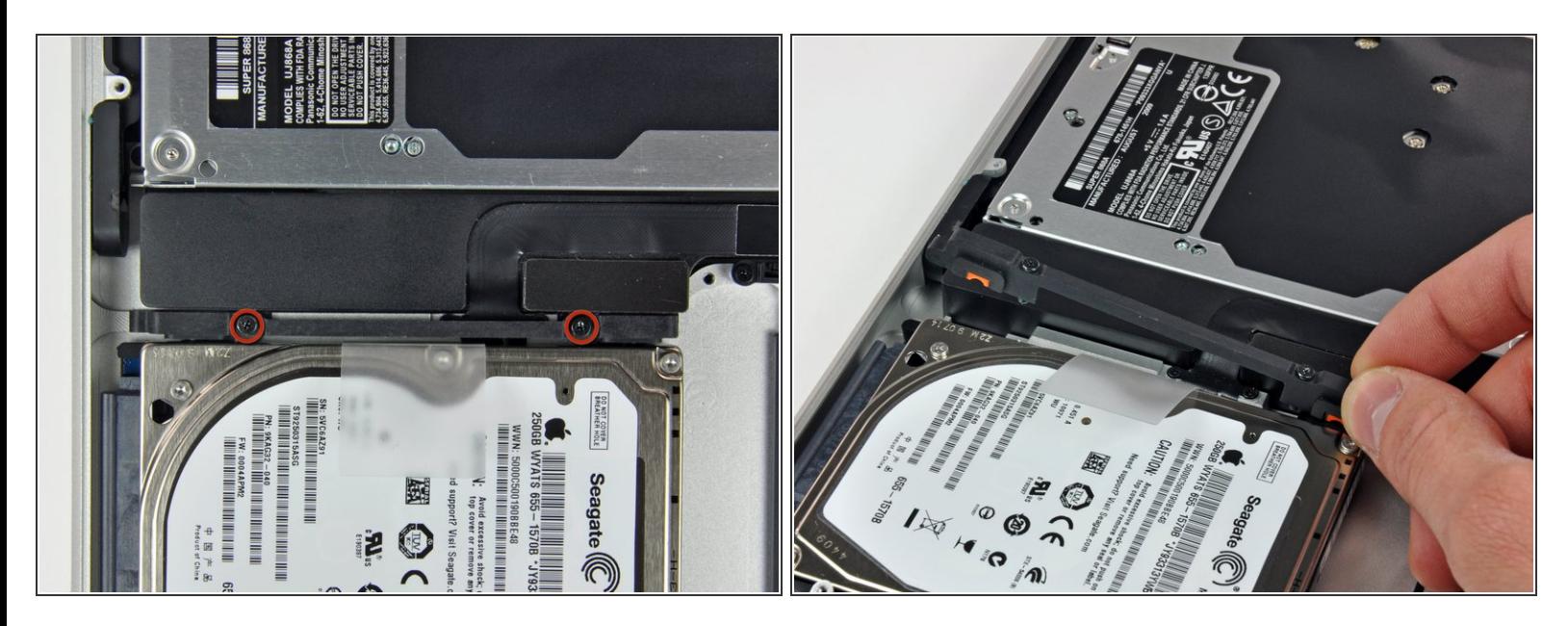

- Retirar 2 tornillos Philips del soporte que asegura el disco duro por arriba.
- $(i)$  Insertar traducción aquí
- Levantar el soporte para poder retirar el disco duro.

## **Paso 2**

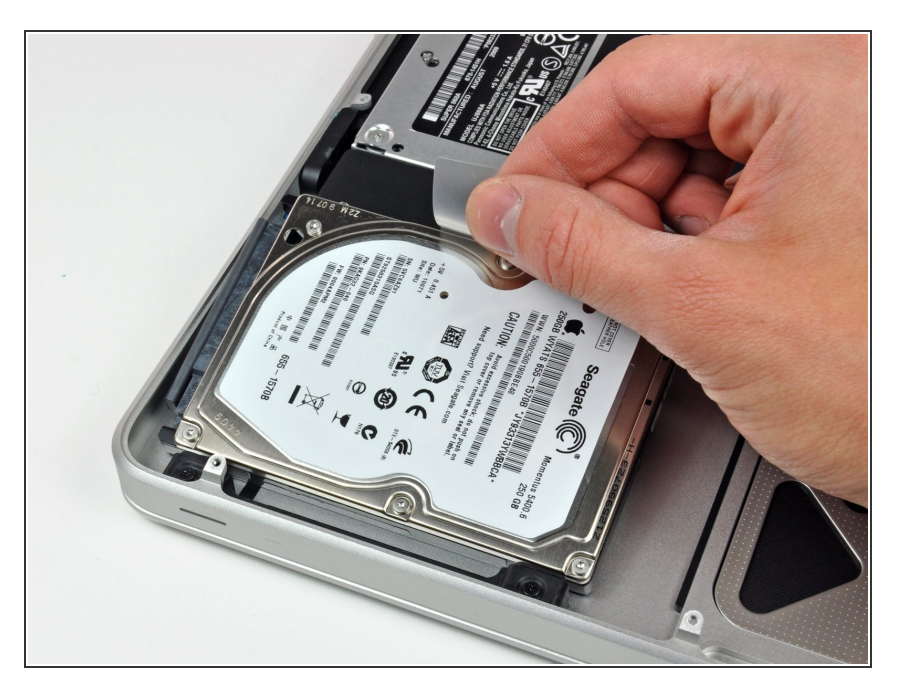

Levante el disco duro por su lengüeta de extracción y extráigalo del chasis, teniendo en cuenta el cable que lo conecta a la computadora.  $\bullet$ 

## **Paso 3**

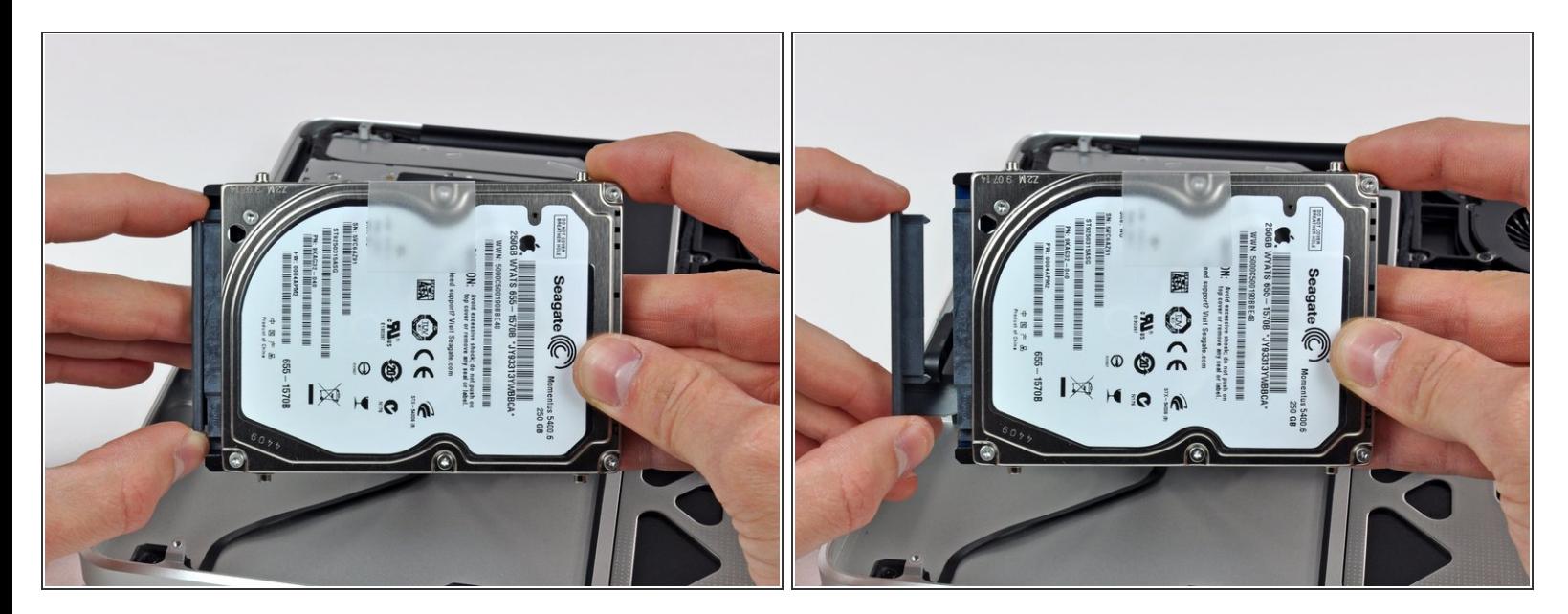

Retire el cable del disco duro tirando de su conector directamente del disco duro.

Para instalar el disco duro nuevo sigue la guía en orden inverso.